## **Quick Attendance Consolidation sheet**

Date Day Working day

| 1                        | 2 | 3 | 4 | 5 | 6 | 7 |
|--------------------------|---|---|---|---|---|---|
| Roll Nos of<br>Absentees |   |   |   |   |   |   |

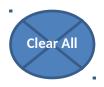

# Developed by Abbas vattoli, Dept of Commerce, Amal College

| 8                        | 9 | 10 | 11 | 12 | 13 | 14 | 15                       |
|--------------------------|---|----|----|----|----|----|--------------------------|
|                          |   |    |    |    |    |    |                          |
| Roll Nos of<br>Absentees |   |    |    |    |    |    | Roll Nos of<br>Absentees |

## Nilambur

| 16                       | 17 | 18 | 19 | 20 | 21 | 22 | 23                       |
|--------------------------|----|----|----|----|----|----|--------------------------|
| Roll Nos of<br>Absentees |    |    |    |    |    |    | Roll Nos of<br>Absentees |

| 24                       | 25 | 26 | 27 | 28 | 29 | 30 | 31                       |
|--------------------------|----|----|----|----|----|----|--------------------------|
|                          |    |    |    |    |    |    |                          |
| Roll Nos of<br>Absentees | 1  |    |    |    |    |    | Roll Nos of<br>Absentees |

| 32                       | 33 | 34 | 35 | 36 | 37 | 38 | 39 |
|--------------------------|----|----|----|----|----|----|----|
|                          |    |    |    |    |    |    |    |
| Roll Nos of<br>Absentees | 1  |    |    |    |    |    |    |

| 40                       | 41 | 42 | 43 | 44 | 45 | 46 | 47 |
|--------------------------|----|----|----|----|----|----|----|
| Roll Nos of<br>Absentees | 1  |    |    |    |    |    |    |

| 48                       | 49 | 50 | 51 | 52 | 53 | 54 | 55 |
|--------------------------|----|----|----|----|----|----|----|
|                          |    |    |    |    |    |    |    |
| Roll Nos of<br>Absentees | 1  |    |    |    |    |    |    |

| 56                       | 57 | 58 | 59 | 60 | 61 | 62 | 63 |
|--------------------------|----|----|----|----|----|----|----|
| Roll Nos of<br>Absentees | 1  |    |    |    |    |    | l  |

| 64                       | 65 | 66 | 67 | 68 | 69 | 70 | 71 |
|--------------------------|----|----|----|----|----|----|----|
|                          |    |    |    |    |    |    |    |
| Roll Nos of<br>Absentees |    |    |    |    |    |    |    |

| 72                       | 73                       | 74 | 75 | 76 | 77 | 78 | 79 |
|--------------------------|--------------------------|----|----|----|----|----|----|
| Roll Nos of<br>Absentees | Roll Nos of<br>Absentees |    |    |    |    |    |    |

| 80                       | 81 | 82 | 83 | 84                       | 85 | 86 | 87                       |
|--------------------------|----|----|----|--------------------------|----|----|--------------------------|
|                          |    |    |    |                          |    |    |                          |
| Roll Nos of<br>Absentees | 1  |    |    | Roll Nos of<br>Absentees |    |    | Roll Nos of<br>Absentees |

| 88 | 89                       | 90                       |
|----|--------------------------|--------------------------|
|    | Roll Nos of<br>Absentees | Roll Nos of<br>Absentees |

# **Attendance Progress Report**

| Reg No | Name | No of working days | No of days<br>present | Percentage |
|--------|------|--------------------|-----------------------|------------|
| 1      | rume | 0                  | 0                     | #DIV/0!    |
| 2      |      | 0                  | 0                     | #DIV/0!    |
| 3      |      | 0                  | 0                     | #DIV/0!    |
| 4      |      | 0                  | 0                     | #DIV/0!    |
| 5      |      | 0                  | 0                     | #DIV/0!    |
| 6      |      | 0                  | 0                     | #DIV/0!    |
| 7      |      | 0                  | 0                     | #DIV/0!    |
| 8      |      | 0                  | 0                     | #DIV/0!    |
| 9      |      | 0                  | 0                     | #DIV/0!    |
| 10     |      | 0                  | 0                     | #DIV/0!    |
| 11     |      | 0                  | 0                     | #DIV/0!    |
| 12     |      | 0                  | 0                     | #DIV/0!    |
| 13     |      | 0                  | 0                     | #DIV/0!    |
| 14     |      | 0                  | 0                     | #DIV/0!    |
| 15     |      | 0                  | 0                     | #DIV/0!    |
| 16     |      | 0                  | 0                     | #DIV/0!    |
| 17     |      | 0                  | 0                     | #DIV/0!    |
| 18     |      | 0                  | 0                     | #DIV/0!    |
| 19     |      | 0                  | 0                     | #DIV/0!    |
| 20     |      | 0                  | 0                     | #DIV/0!    |
| 21     |      | 0                  | 0                     | #DIV/0!    |
| 22     |      | 0                  | 0                     | #DIV/0!    |
| 23     |      | 0                  | 0                     | #DIV/0!    |
| 24     |      | 0                  | 0                     | #DIV/0!    |
| 25     |      | 0                  | 0                     | #DIV/0!    |
| 26     |      | 0                  | 0                     | #DIV/0!    |
| 27     |      | 0                  | 0                     | #DIV/0!    |
| 28     |      | 0                  | 0                     | #DIV/0!    |
| 29     |      | 0                  | 0                     | #DIV/0!    |
| 30     |      | 0                  | 0                     | #DIV/0!    |
| 31     |      | 0                  | 0                     | #DIV/0!    |
| 32     |      | 0                  | 0                     | #DIV/0!    |
| 33     |      | 0                  | 0                     | #DIV/0!    |
| 34     |      | 0                  | 0                     | #DIV/0!    |
| 35     |      | 0                  | 0                     | #DIV/0!    |
| 36     |      | 0                  | 0                     | #DIV/0!    |
| 37     |      | 0                  | 0                     | #DIV/0!    |
| 38     |      | 0                  | 0                     | #DIV/0!    |

| 39 | 0 | 0 | #DIV/0! |
|----|---|---|---------|
| 40 | 0 | 0 | #DIV/0! |
| 41 | 0 | 0 | #DIV/0! |
| 42 | 0 | 0 | #DIV/0! |
| 43 | 0 | 0 | #DIV/0! |
| 44 | 0 | 0 | #DIV/0! |
| 45 | 0 | 0 | #DIV/0! |
| 46 | 0 | 0 | #DIV/0! |
| 47 | 0 | 0 | #DIV/0! |
| 48 | 0 | 0 | #DIV/0! |
| 49 | 0 | 0 | #DIV/0! |
| 50 | 0 | 0 | #DIV/0! |
| 51 | 0 | 0 | #DIV/0! |
| 52 | 0 | 0 | #DIV/0! |
| 53 | 0 | 0 | #DIV/0! |
| 54 | 0 | 0 | #DIV/0! |
| 55 | 0 | 0 | #DIV/0! |
| 56 | 0 | 0 | #DIV/0! |
| 57 | 0 | 0 | #DIV/0! |
| 58 | 0 | 0 | #DIV/0! |
| 59 | 0 | 0 | #DIV/0! |
| 60 | 0 | 0 | #DIV/0! |

| Change No of Working Days to > |  |
|--------------------------------|--|

It is an excell sheet that allow you to record and consolidate attendance

You can enter roll numbers of absentees one by one downward against the coloumn for the if nobody is absent on a particular day, still you have to enter a zero in the first cell of that By default the excel will automatically count the number of working days. And if you want Some cells are protected so if you want to edit the report by adding or deleting rows or  $\alpha$ 

### he day

: day's coloumn to count for working days

t to set working days manually you can also do that by entering in the coloumn provided (Remember bloum you copy this data to a new worksheet and make the changes. You may need to choose past st

keep that column blank or as 0 if you want excell to auto calculate.. pecial and past values.